# 連結リスト

#### 実装-連結リストへの操作

## 連結リストへの操作

- 操作:探索・更新・削除・挿入
- 本授業では以下の順で説明していく
	- 連結リスト(番兵あり)への操作
	- 連結リスト(番兵なし)への操作(発展)

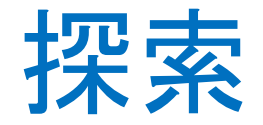

- 連結リストはノードに番号がないので、データ参照などは必ず探索し なければならない。探索にはデータを用いた場合と、何番目のノード という位置情報を用いた場合が考えられる
- ここではまずデータを用いた場合を説明する
- 挿入などに必要な位置情報を用いた探索はその時説明する

探索(イメージ)

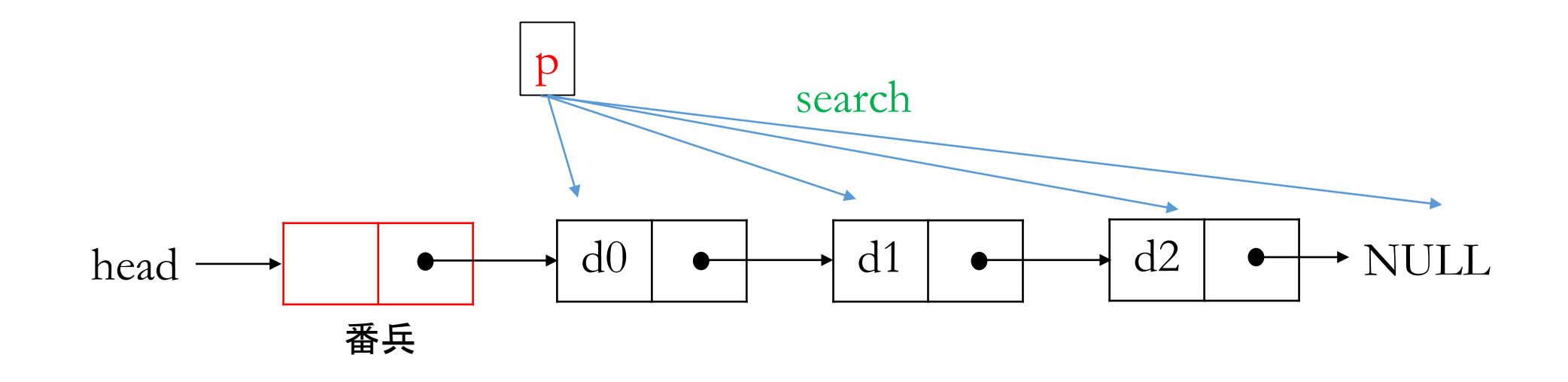

#### pで各ノードを順に指し示して行き、探索データが見つかれば、探索 終了。pがNULLまで到達したならばNULLを返して探索終了

### 探索の手順

- 1. 番兵のポインタ部に格納されているアドレスをポインタ変数pに代 入する
- 2. pがNULLになるまで、以下を繰り返す 2.1 探索データとpが指すノードのデータ部と照合し、一致するならばpを解とし 終了
	- 2.2 一致しなければ、pの指すノードのポインタ部に格納されているアドレスをp に代入する
- 3. pを解とし終了

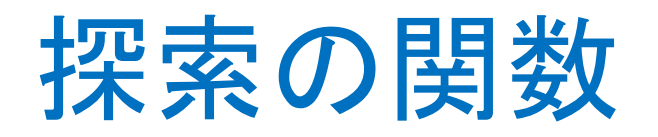

```
NODE *ListSearch(NODE *head, int x)
\{NODE *p;
p = ?1; // 注意: 番兵あり!
 while(p := NULL) {
  if(x == p->data) ?2;
 p = ?3;}
 return p;
}
```
### manaba**小テスト**: 04-1

- 5分
- 6点

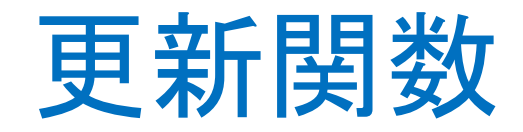

```
void ListUpdate(NODE *head, int x, int y)
\{NODE *p;
 p=ListSearch(head, x);
 p->data=y;
}
```
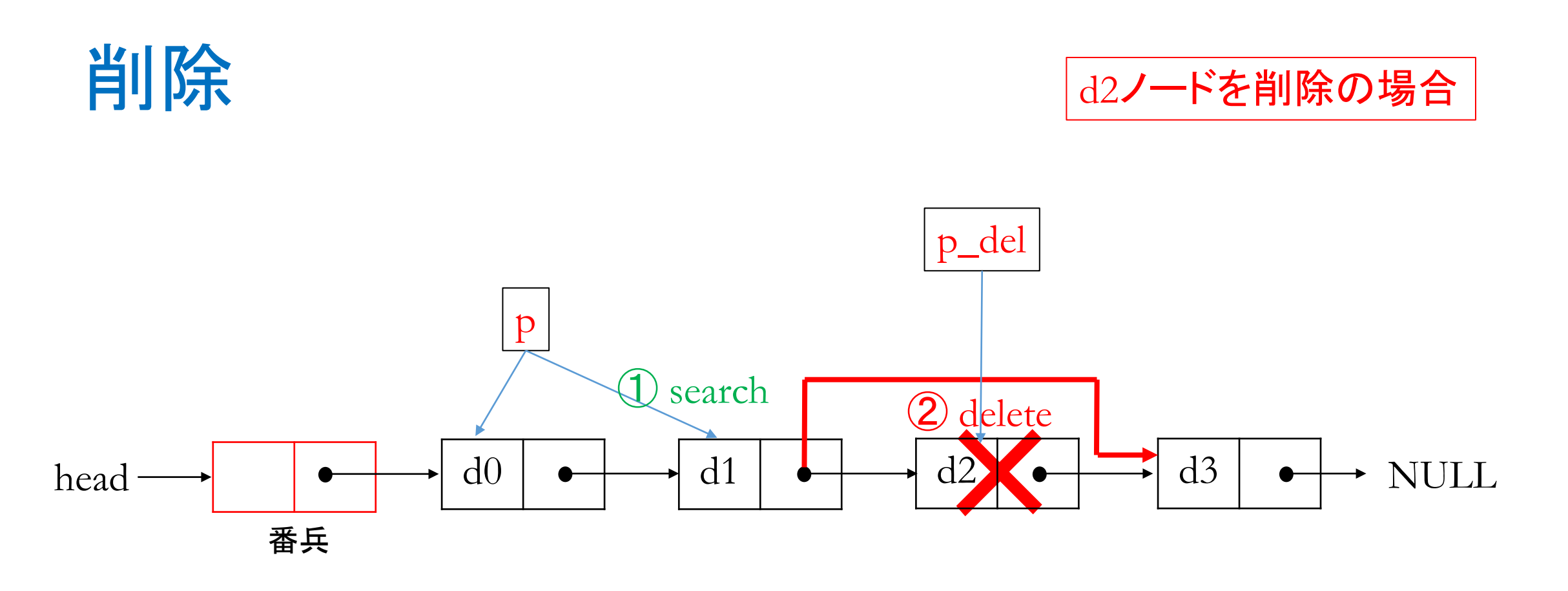

①pでノードを順に指し示して行 き、d1ノードで止める

②p->nextを2回辿って、d3ノード のアドレスを得、d1ノードのポイ ンタ部に格納し、d2ノードを解放

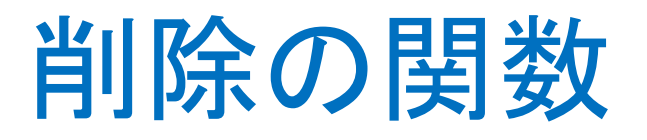

```
//削除ノードより1つ前のノードを探索する
NODE *ListSearchPrev(NODE *head, int x)
\{NODE *prev = head, *p;
 p=head->next;
 while(p := NULL) {
  if(x == p->data) return prev;
  prev = p;p = p->next;}
 return p;
}
                                          //削除
                                          \{free(p_del);
                                          }
```
void ListDelete(NODE \*head, int x) NODE  $\ast$ p,  $\ast$ p\_del; p=ListSearchPrev(head, x);  $if(p == NULL)$  { printf("%d not found¥n", x); return;}  $p_{del} = p$ ->next;  $p$ ->next =  $p$ \_del->next;

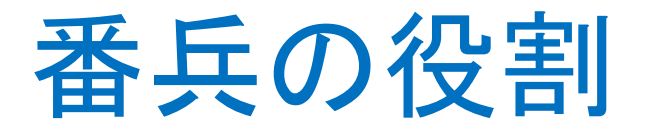

- 先頭d0の削除を特別視しなくて済む。つまり、先頭か先頭でないか を区別せずに、(削除の)次のノードのアドレスを(削除の)前のノード のポインタ部に格納すればよい
- 番兵がなければ(「ポインタのポインタ」も用いなければ)、先頭か先 頭でないかを判別し、先頭であれば次のノードのアドレスをheadに、 先頭でなければ削除ノードより前のノードのポインタ部に、というよう に処理しなければならない

### manaba**小テスト**: 04-2

- 10分
- 10点

## 挿入について

- ノード指定の挿入は現実的ではない
	- 指定ノードの「後ろ」に挿入となれば、先頭としての挿入ができない
	- 指定ノードの「前」に挿入となれば、末尾としての挿入ができない
- 挿入は位置指定で行うのが普通。たとえば、「n番目として挿入」であ れば挿入後その新しいノードはn番目に位置する(n=0, 1, 2, ...)

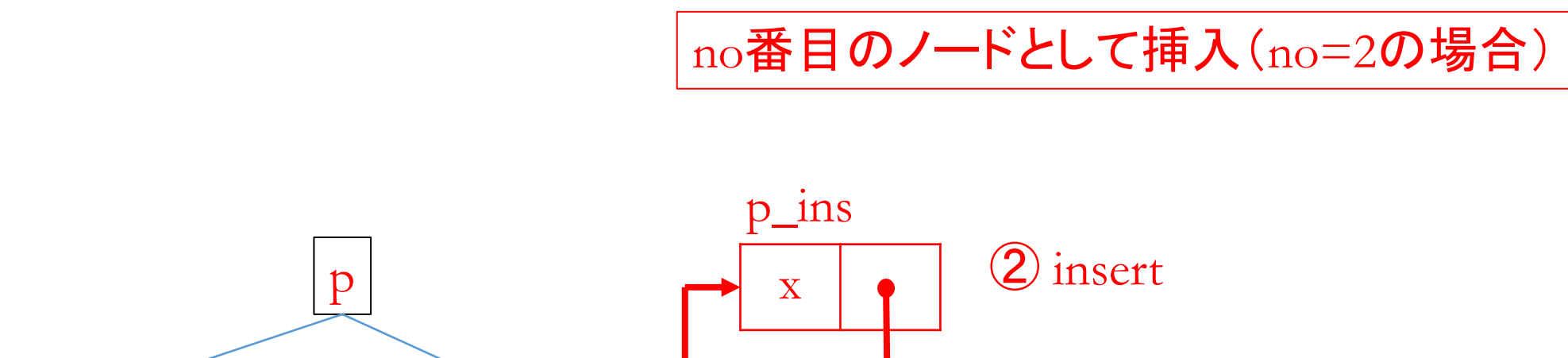

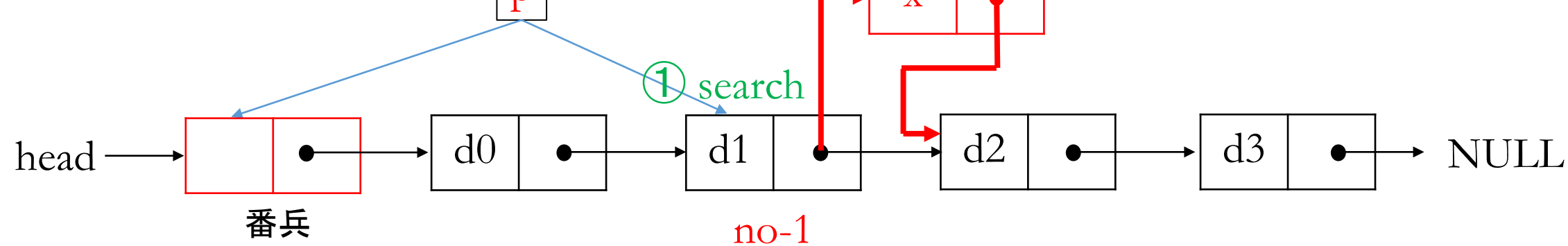

①pでノードを順に指し示して行 き、no-1番目にあるd1ノードで 止める

挿入

② 挿入ノードを作成し、そのアド レスをd1ノードのポインタ部に格 納し、d2ノードのアドレスを挿入 ノードのポインタ部に格納する

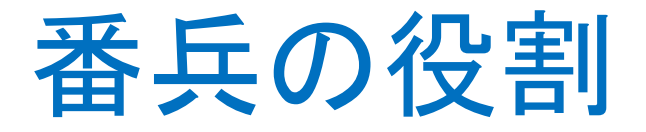

- 先頭への挿入を特別視しなくて済む。つまり、先頭か先頭でないか を区別せずに、挿入ノードのアドレスを前のノードのポインタ部に格 納すればよい
- 番兵がなければ(「ポインタのポインタ」も用いなければ) 、先頭か先 頭でないかを区別し、先頭であれば挿入ノードのアドレスをheadに、 先頭でなければ前のノードのポインタ部に、というように処理しなけ ればならない

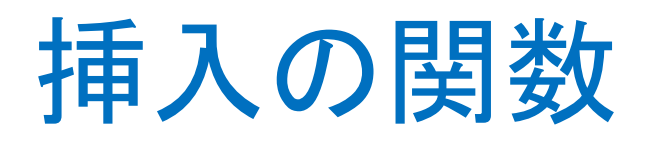

// no-1番目ノードを探索 NODE \*ListSearchNo(NODE \*head, int no)  $\{$ NODE  $*_p$  = head; for(int i=0; i<no && p->next != NULL; i++)  $p = ?1;$ return p; }

#### //挿入

void ListInsert(NODE \*head, int no, int x)  $\{$ 

```
NODE *_{p, *_{p \text{ins}};}if(no<0) {
 printf("%d not found\{\math{n}}$', no); return; }
```

```
p = ListSearchNo(head, no);
```

```
p_{ins} = \text{malloc}(sizeof(NODE));p_{ins}\rightarrownext = ?2;
p_{1}ins->data = ?3;
p->next = ?4;
}
```
### manaba**小テスト**: 04-3

- 8分
- 8点

## プログラムを実行してみる

```
\#include \leqstdio.h>#include "list.h" // 番兵あり
void ArrayPrint(int n, int a[])
\{for(int i=0; i<n; i++) printf("%d", a[i]);
 printf("¥n");
}
int main(void)
\{int i, na=6, a[=\{10, 20, 30, 40, 50, 60\};int nb=4, b[]=\{10, 100, 30, 60\}, pos[]=\{0, 2, -10, 1000\};
 NODE *head, *p;
 head=ListMake(na, a);
 ListPrint(head); // 講義資料より詳細情報出力
```

```
printf("¥nSearch: ");
ArrayPrint(nb, b);
for(i=0; i<nb; i++){
 p=ListSearch(head, b[i]);
 if(p == NULL) {printf("%d not found!\in", b[i]);
   continue;}
 printf("addr. %p, val. %d¥n", p, p->data);
}
```

```
printf("¥nDelete: ");
ArrayPrint(nb, b);
for(i=0; i<nb; i++)
 ListDelete(head, b[i]);
ListPrint(head);
```
## プログラムを実行してみる

printf("¥nInsert: "); for(i=0; i<nb; i++) printf(" $(\%d, \%d)$ ", pos[i], b[i]); printf("¥n");

for(i=0; i<nb; i++) ListInsert(head, pos[i], b[i]); ListPrint(head);

for(i=0; i<2; i++){ printf("¥nupdate: 100->30¥n"); ListUpdate(head, 100, 30); ListPrint(head); }

return 0;

}

#### ./a.out

list

no. 0, addr. 0x55891bbe42c0, val. 10 no. 1, addr. 0x55891bbe42e0, val. 20 no. 2, addr. 0x55891bbe4300, val. 30 no. 3, addr. 0x55891bbe4320, val. 40 no. 4, addr. 0x55891bbe4340, val. 50 no. 5, addr. 0x55891bbe4360, val. 60

Search: 10 100 30 60 addr. 0x55891bbe42c0, val. 10 100 not found! addr. 0x55891bbe4300, val. 30 addr. 0x55891bbe4360, val. 60

Delete: 10 100 30 60 100 not found list no. 0, addr. 0x55891bbe42e0, val. 20 no. 1, addr. 0x55891bbe4320, val. 40 no. 2, addr. 0x55891bbe4340, val. 50

Insert: (0, 10) (2, 100) (-10, 30) (1000, 60) -10 not found list no. 0, addr. 0x55891bbe4360, val. 10 no. 1, addr. 0x55891bbe42e0, val. 20 no. 2, addr. 0x55891bbe4300, val. 100 no. 3, addr. 0x55891bbe4320, val. 40 no. 4, addr. 0x55891bbe4340, val. 50 no. 5, addr. 0x55891bbe42c0, val. 60 update: 100->30 list no. 0, addr. 0x55891bbe4360, val. 10 no. 1, addr. 0x55891bbe42e0, val. 20 no. 2, addr. 0x55891bbe4300, val. 30 no. 3, addr. 0x55891bbe4320, val. 40 no. 4, addr. 0x55891bbe4340, val. 50 no. 5, addr. 0x55891bbe42c0, val. 60

## 番兵なしの削除(ポインタのポインタ利用)

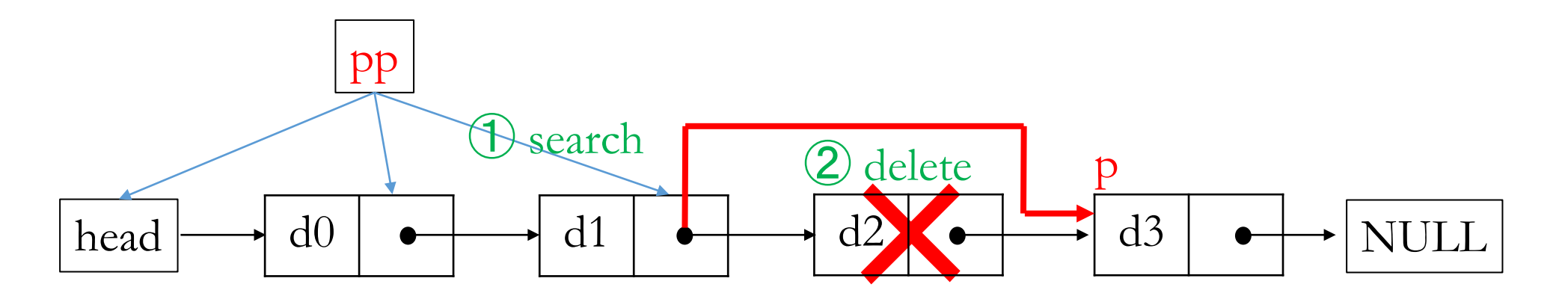

①ppでポインタ部を順に指し示し て行き、d1のポインタ部で止める。 その時点\*ppがd2のアドレス  $x=*d*2$ ; while(\*pp  $:=$  NULL) $\{$  $if(x==(*pp)->data)$  break;  $pp = \&((\n*pp) - \text{next});$ 

②d3ノードのアドレスpを得、そ れをppで指し示しているポイン タ部に入れる  $p=(kp)->next;$ free(\*pp); // d2ノードを解放  $*$ pp=p;

## 番兵なしの挿入(ポインタのポインタ利用)

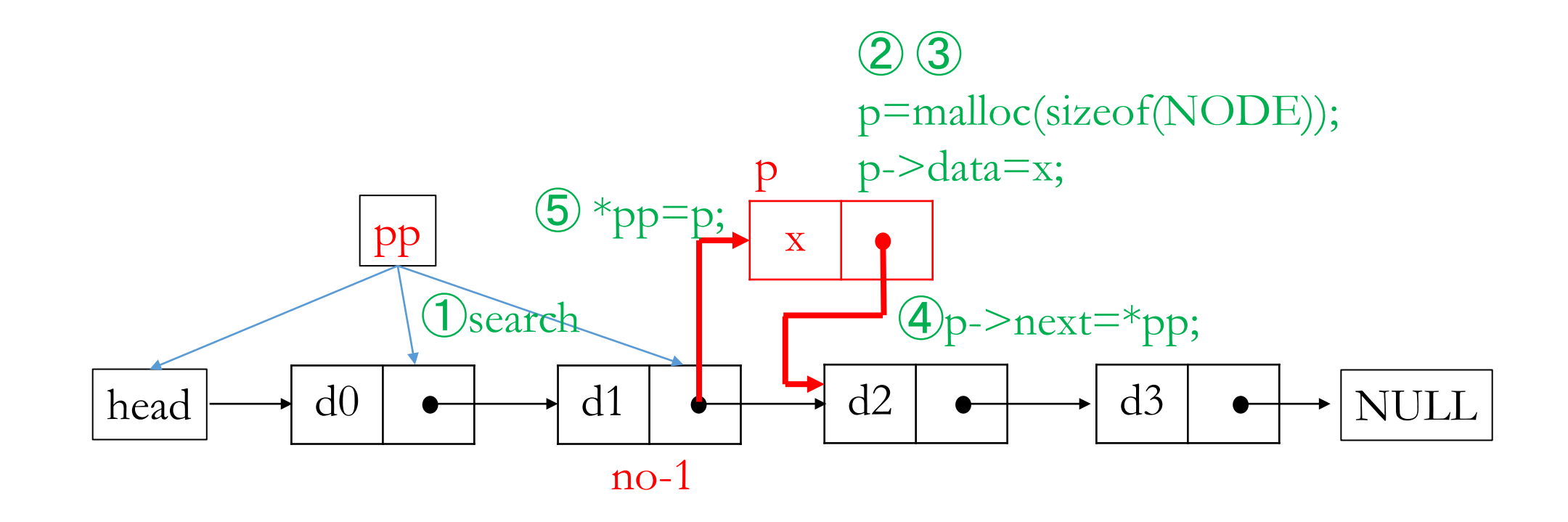